The book was found

# Data Analysis Using Microsoft Excel: Updated For Office XP

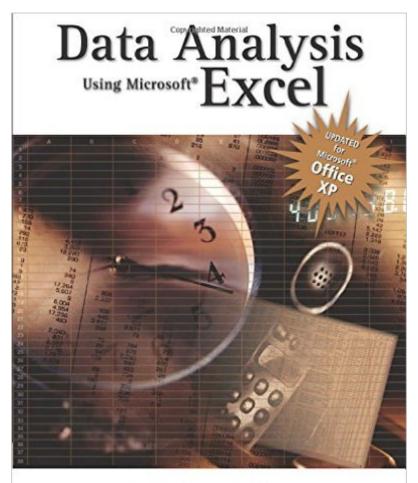

Michael R. Middleton

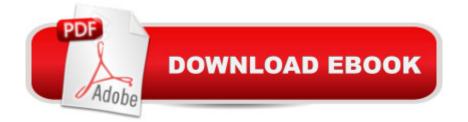

## Synopsis

Spreadsheet skills are important for a first job, and DATA ANALYSIS USING MICROSOFT EXCEL prepares students to enter the world of work with stronger spreadsheet skills. Designed as a supplement to a main statistics text or as a reference for professionals, this handbook helps students build their proficiency in Microsoft Excel and shows them how to use the built-in capabilities of Excel to analyze data and make decisions. Although many of the examples are business oriented, the step-by-step approach makes this book appropriate for statistical analysis in other courses and academic disciplines.

### **Book Information**

Series: Data Analysis Using Microsoft Excel Paperback: 296 pages Publisher: Cengage Learning; 3 edition (March 7, 2003) Language: English ISBN-10: 0534402933 ISBN-13: 978-0534402938 Product Dimensions: 7.4 x 0.7 x 9.2 inches Shipping Weight: 1.2 pounds Average Customer Review: 2.8 out of 5 stars Â See all reviews (4 customer reviews) Best Sellers Rank: #166,109 in Books (See Top 100 in Books) #33 in Books > Computers & Technology > Software > Accounting #98 in Books > Computers & Technology > Software > Microsoft > Microsoft Excel #132 in Books > Computers & Technology > Software > Microsoft > Microsoft Office

#### **Customer Reviews**

The book is a good fundamentals review of Excel capability for statistical data analysis. This type of book is good to have as a reference for those not using Excel stats every day. Simple, and clear how to do it which I like. Dr. Middleton's style is simple and straightforward as noted in other software and publications which is great for those of us who are not staticians but need statistics to help convey risk, variability and analysis conclusions.

The book is good: however, it is worth noting that I barely used. It was for a crash course in excel, and I worked for 2 years with excel, so I already was very comfortable with it. However it was a requirement for my course.Nonetheless, the chapters I had to look at were very well explained.

Let's face it. This book is essentially a glorified help file. Anything you find in this book can be found online, and if you've been asked to spend money on this piece of crap, chances are that your professor isn't good enough to get you to the point where you'll be using this book anyway. It's trade in value is just under 2 dollars, and I can understand why.

Required for a college course, don't recall ever having to use it.

#### Download to continue reading...

Excel: The Complete Beginners Guide - Boost Your Poductivity And Master Excel In Just 24 Hours! (Excel, Microsoft Office, MS Excel 2016) Data Analysis Using Microsoft Excel: Updated for Office XP EXCEL: Strategic Use of the Calc Spreadsheet in Business Environment. Data Analysis and Business Modeling (Functions and Formulas, Macros, MS Excel 2016, Shortcuts, Microsoft Office) Excel Conditional Formatting: Tips You Can Use Immediately To Make Your Data Stand Out (Data Analysis With Excel Book 3) Microsoft Excel 2013 Data Analysis and Business Modeling: Data Analysis and Business Modeling (Introducing) Bundle: Illustrated Microsoft Office 365 & Office 2016: Fundamentals, Loose-leaf Version + MindTap Computing, 1 term (6 months) Printed Access Card ... Office 365 & Office 2016: Introductor Data Analytics: Practical Data Analysis and Statistical Guide to Transform and Evolve Any Business Leveraging the Power of Data Analytics, Data Science, ... (Hacking Freedom and Data Driven Book 2) Documents, Presentations, and Workbooks: Using Microsoft Office to Create Content That Gets Noticed- Creating Powerful Content with Microsoft Office Statistics for Ecologists Using R and Excel: Data Collection, Exploration, Analysis and Presentation (Data in the Wild) Enhanced Microsoft Excel 2013: Illustrated Complete (Microsoft Office 2013 Enhanced Editions) Microsoft Surface Pro 4 & Microsoft Surface Book: The Beginner's Guide to Microsoft Edge, Cortana & Mail App on Microsoft Surface Pro 4 & Microsoft Surface Book Data Architecture: A Primer for the Data Scientist: Big Data, Data Warehouse and Data Vault Your Office: Microsoft Access 2013, Comprehensive (Your Office for Office 2013) Microsoft Excel 2013 Building Data Models with PowerPivot: Building Data Models with PowerPivot (Business Skills) Microsoft Office 2016: A Beginner's Guide to Microsoft Office New Perspectives on Microsoft Office 2013 First Course, Enhanced Edition (Microsoft Office 2013 Enhanced Editions) Exploring: Microsoft Excel 2013, Comprehensive & MyITLab with Pearson eText -- Access Card -- for Exploring with Office 2013 Package Microsoft Excel 2010: Introductory (Available Titles Skills Assessment Manager (SAM) - Office 2010) Big Data For Beginners: Understanding SMART Big Data, Data Mining & Data Analytics For improved Business Performance, Life Decisions & More!

The Data Revolution: Big Data, Open Data, Data Infrastructures and Their Consequences